Introduction to Parallel Computing (CMSC416 / CMSC818X)

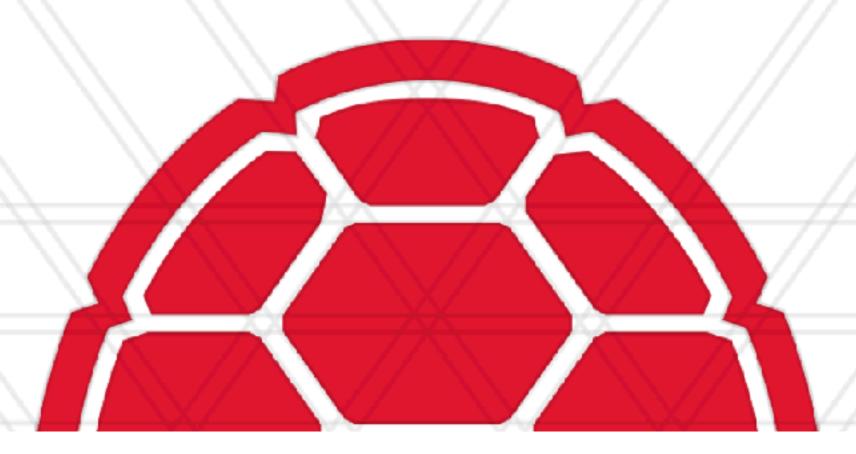

# Message Passing and MPI

Abhinav Bhatele, Department of Computer Science

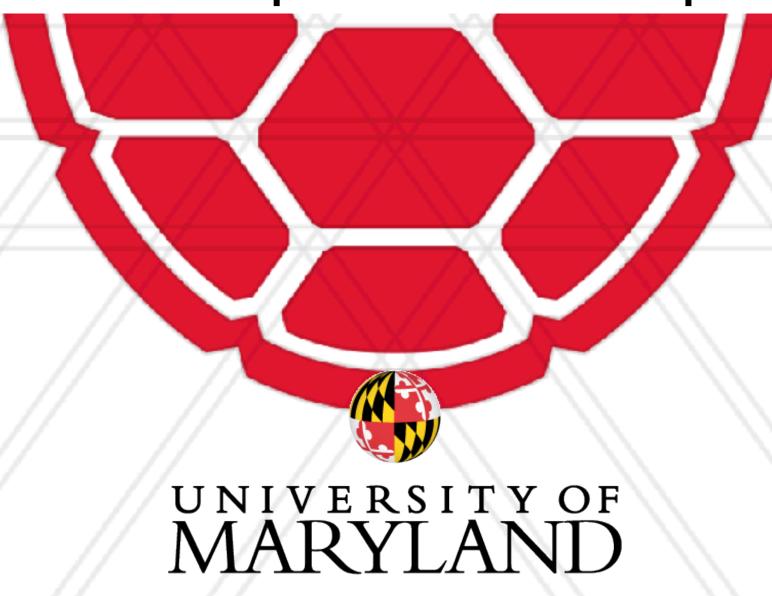

#### Announcements

- If you registered for the course recently, please email the TAs for a deepthought2 account
- Assignment 0 will be posted on Sept 20 and will be due on Sept 27
  - Not graded, 0 points

# Shared memory architecture

All processors/cores can access all memory as a single address space

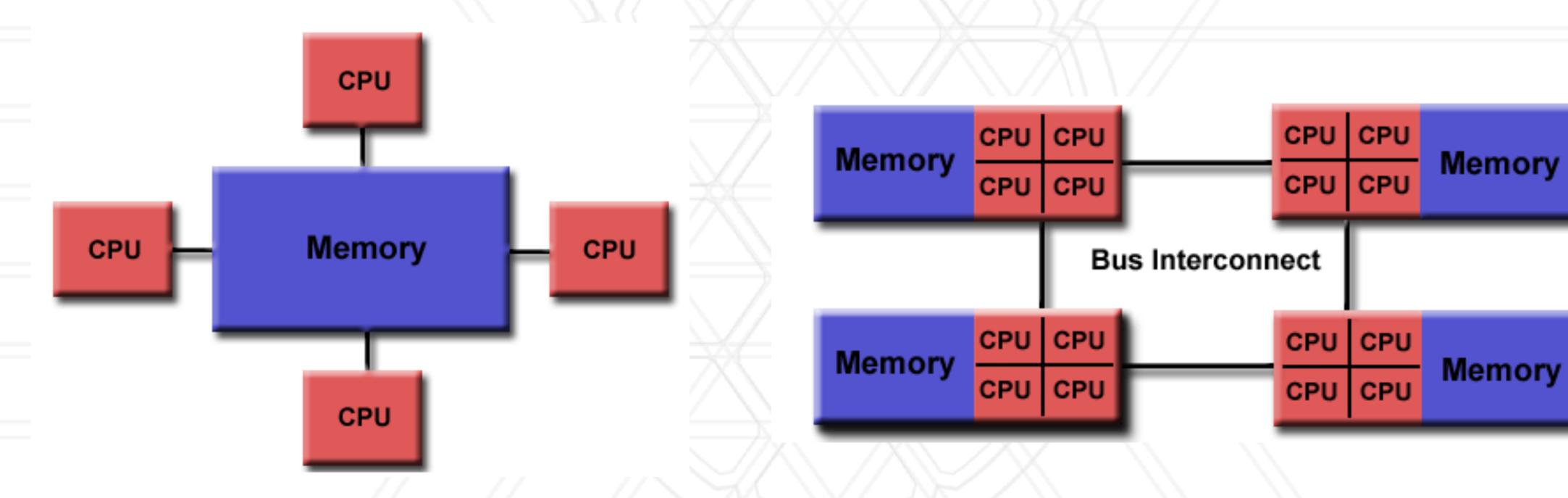

**Uniform Memory Access** 

Non-uniform Memory Access (NUMA)

https://computing.llnl.gov/tutorials/parallel\_comp/#SharedMemory

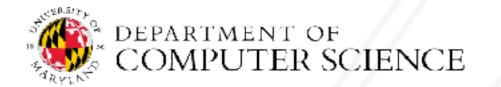

# Distributed memory architecture

- Each processor/core only has access to its local memory
- Writes in one processor's memory have no effect on another processor's memory

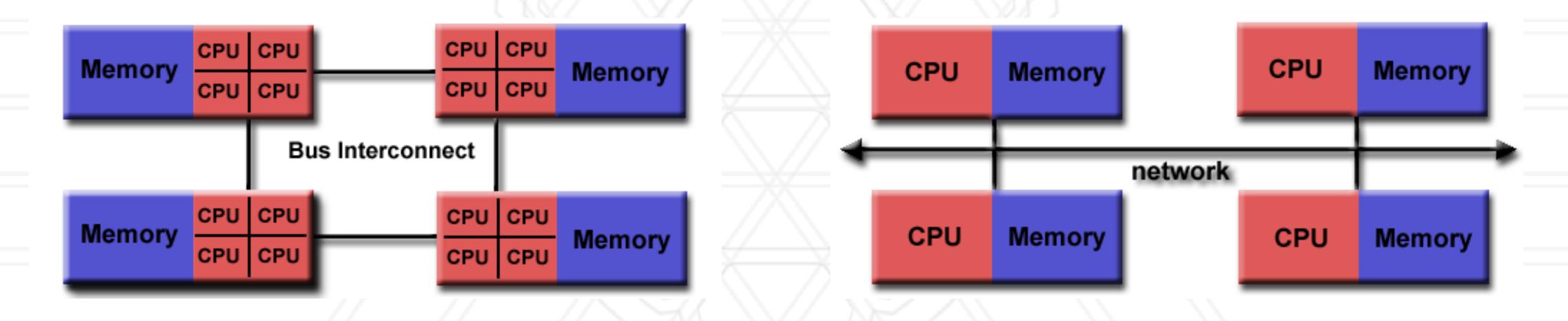

Non-uniform Memory Access (NUMA)

**Distributed memory** 

# Distributed memory architecture

- Each processor/core only has access to its local memory
- Writes in one processor's memory have no effect on another processor's memory

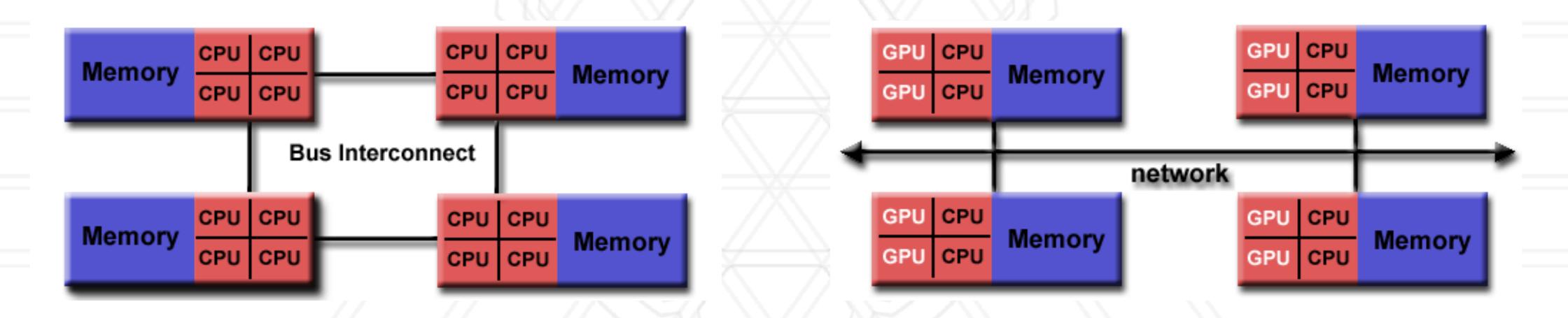

Non-uniform Memory Access (NUMA)

**Distributed memory** 

# Programming models

- Shared memory model: All threads have access to all of the memory
  - Pthreads, OpenMP
- Distributed memory model: Each process has access to their own local memory
  - Also sometimes referred to as message passing
  - MPI, Charm++
- Hybrid models: Use both shared and distributed memory models together
  - MPI+OpenMP, Charm++ (SMP mode)

### Distributed memory programming models

- Each process only has access to its own local memory / address space
- When it needs data from remote processes, it has to send messages

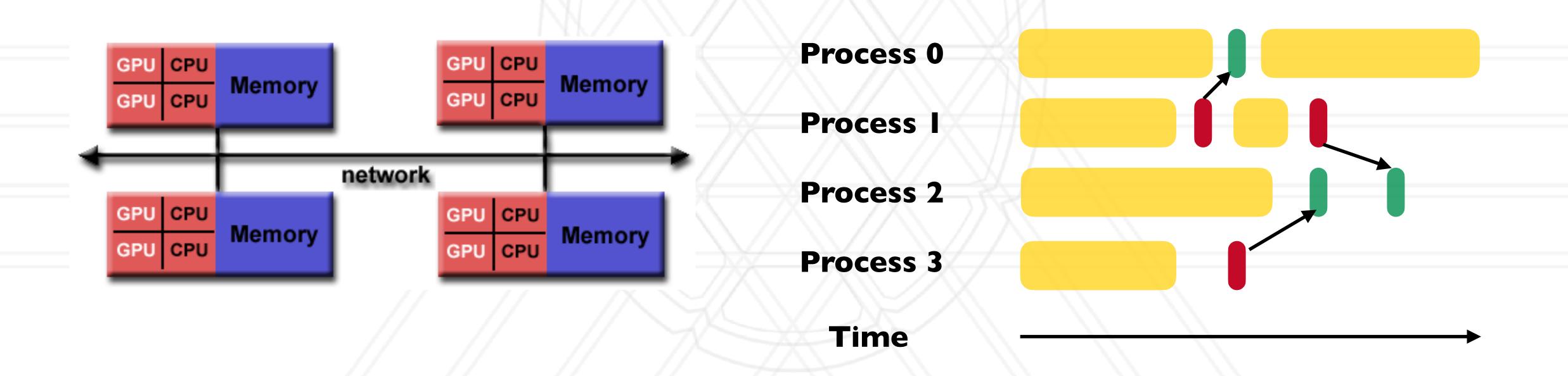

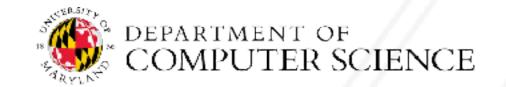

# Message passing

- Each process runs in its own address space
  - Access to only their memory (no shared data)
- Use special routines to exchange data

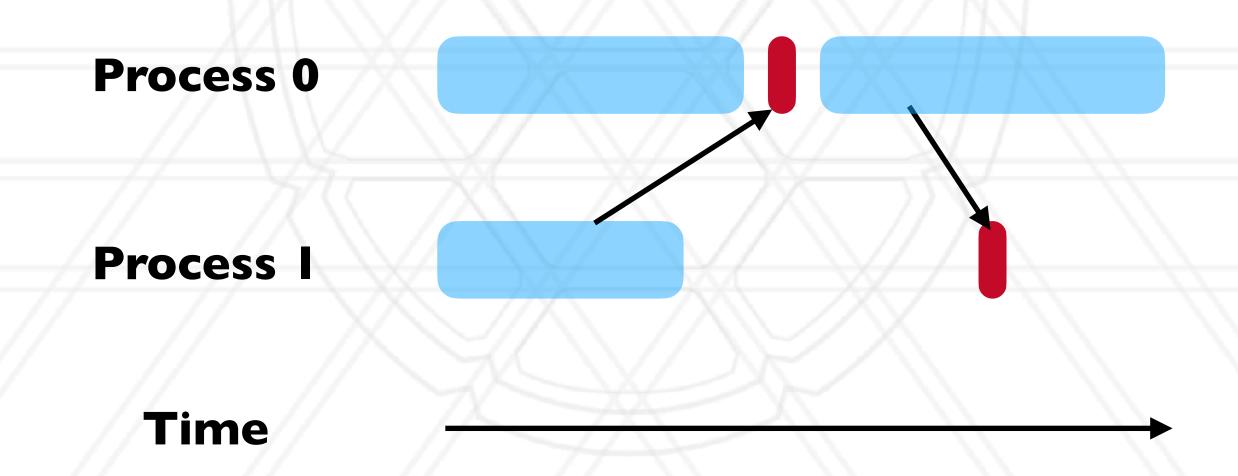

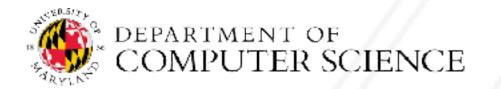

# Message passing programs

- A parallel message passing program consists of independent processes
  - Processes created by a launch/run script
- Each process runs the same executable, but potentially different parts of the program
- Often used for SPMD style of programming

# Message passing history

- PVM (Parallel Virtual Machine) was developed in 1989-1993
- MPI forum was formed in 1992 to standardize message passing models and MPI 1.0 was released around 1994
  - v2.0 1997
  - v3.0 2012

# Message Passing Interface (MPI)

- It is an interface standard defines the operations / routines needed for message passing
- Implemented by vendors and academics for different platforms
  - Meant to be "portable": ability to run the same code on different platforms without modifications
- Some popular implementations are MPICH, MVAPICH, OpenMPI

#### Hello world in MPI

```
#include "mpi.h"
#include <stdio.h>
int main(int argc, char *argv[]) {
  int rank, size;
  MPI Init(&argc, &argv);
  MPI Comm rank (MPI COMM WORLD, &rank);
  MPI Comm size(MPI COMM WORLD, &size);
  printf("Hello world! I'm %d of %d\n", rank, size);
  MPI Finalize();
  return 0;
```

# Compiling and running an MPI program

Compiling:

mpicc -o hello hello.c

• Running:

mpirun -n 2 ./hello

#### Process creation / destruction

- int MPI\_Init( int argc, char \*\*argv )
  - Initializes the MPI execution environment
- int MPI\_Finalize( void )
  - Terminates MPI execution environment

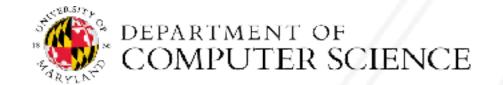

#### Process identification

- int MPI\_Comm\_size( MPI\_Comm comm, int \*size )
  - Determines the size of the group associated with a communicator
- int MPI\_Comm\_rank( MPI\_Comm comm, int \*rank )
  - Determines the rank (ID) of the calling process in the communicator
- Communicator a set of processes
  - Default communicator: MPI COMM\_WORLD

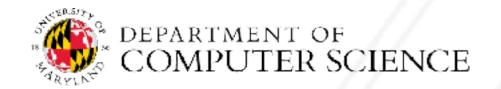

# Send a message

```
int MPI Send( const void *buf, int count, MPI Datatype datatype,
int dest, int tag, MPI Comm comm )
```

buf: address of send buffer

count: number of elements in send buffer

datatype: datatype of each send buffer element

dest: rank of destination process

tag: message tag

comm: communicator

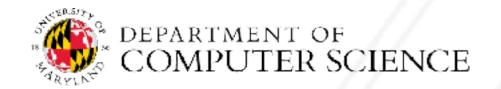

### Receive a message

int MPI\_Recv( void \*buf, int count, MPI\_Datatype datatype, int
source, int tag, MPI\_Comm comm, MPI\_Status \*status)

buf: address of receive buffer

status: status object

count: maximum number of elements in receive buffer

datatype: datatype of each receive buffer element

source: rank of source process

tag: message tag

comm: communicator

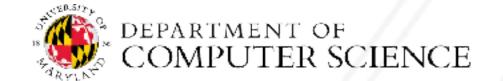

### Simple send/receive in MPI

```
int main(int argc, char *argv) {
 MPI Comm rank(MPI COMM WORLD, &rank);
 MPI Comm size(MPI COMM WORLD, &size);
 int data;
  if (rank == 0) {
   data = 7;
   MPI Send(&data, 1, MPI INT, 1, 0, MPI COMM WORLD);
  } else if (rank == 1) {
   MPI Recv(&data, 1, MPI INT, 0, 0, MPI COMM WORLD, MPI STATUS IGNORE);
   printf("Process 1 received data %d from process 0\n", data);
```

# Basic MPI\_Send and MPI\_Recv

- MPI\_Send and MPI\_Recv routines are blocking
  - Only return when the buffer specified in the call can be used
  - Send: Returns once sender can reuse the buffer
  - Recv: Returns once data from Recv is available in the buffer

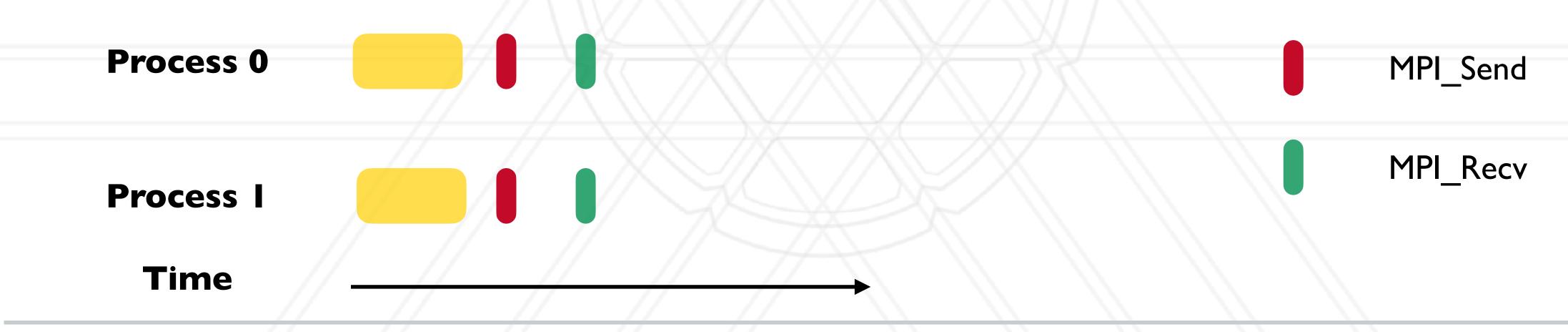

# Basic MPI\_Send and MPI\_Recv

- MPI\_Send and MPI\_Recv routines are blocking
  - Only return when the buffer specified in the call can be used
  - Send: Returns once sender can reuse the buffer
  - Recv: Returns once data from Recv is available in the buffer

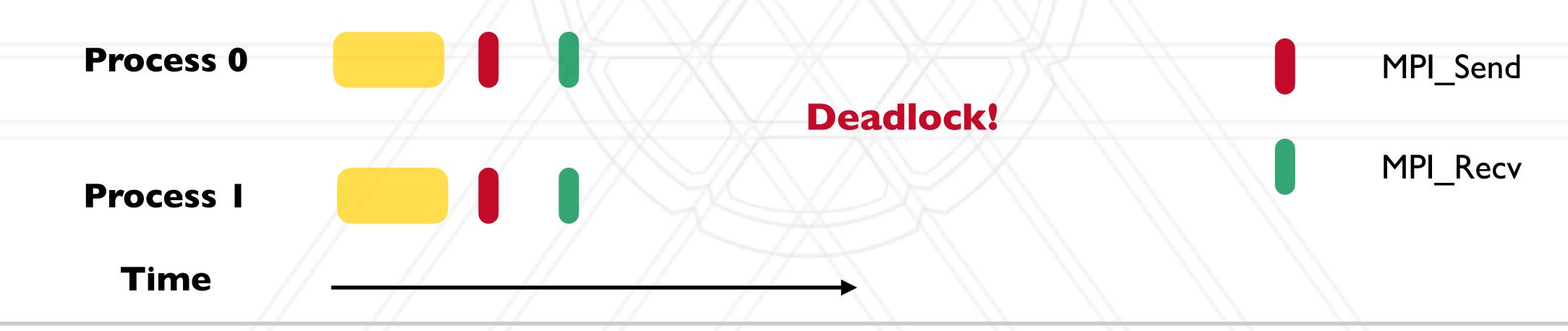

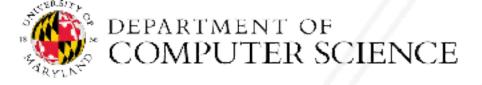

# Basic MPI\_Send and MPI\_Recv

- MPI\_Send and MPI\_Recv routines are blocking
  - Only return when the buffer specified in the call can be used
  - Send: Returns once sender can reuse the buffer
  - Recv: Returns once data from Recv is available in the buffer

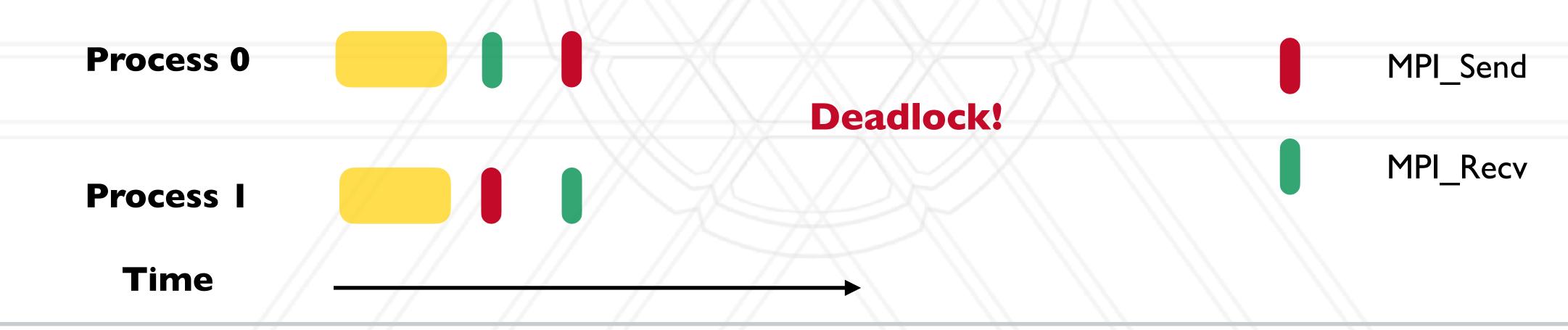

```
rank = 0
int main(int argc, char *argv) {
                                                             rank = 1
 MPI_Comm_rank(MPI_COMM_WORLD, &rank);
  • • •
                                                             rank = 2
  if (rank % 2 == 0) {
   data = rank;
                                                             rank = 3
   MPI Send(&data, 1, MPI INT, rank+1, 0, ...);
  } else {
    data = rank * 2;
                                                       Time
   MPI_Recv(&data, 1, MPI_INT, rank-1, 0, ...);
    printf("Process %d received data %d\n", data);
```

```
rank = 0
                                                                        data = 0
int main(int argc, char *argv) {
                                                              rank = 1
                                                                         data = 2
 MPI_Comm_rank(MPI_COMM_WORLD, &rank);
  • • •
                                                              rank = 2
                                                                         data = 2
  if (rank % 2 == 0) {
    data = rank;
                                                              rank = 3
                                                                         data = 6
    MPI Send(&data, 1, MPI INT, rank+1, 0, ...);
  } else {
    data = rank * 2;
                                                        Time
    MPI Recv(&data, 1, MPI INT, rank-1, 0, ...);
    printf("Process %d received data %d\n", data);
```

```
rank = 0
                                                                        data = 0
int main(int argc, char *argv) {
                                                              rank = 1
                                                                         data = 2
 MPI_Comm_rank(MPI_COMM_WORLD, &rank);
  • • •
                                                                         data = 2
                                                              rank = 2
  if (rank % 2 == 0) {
    data = rank;
                                                              rank = 3
                                                                         data = 6
    MPI Send(&data, 1, MPI INT, rank+1, 0, ...);
  } else {
    data = rank * 2;
                                                        Time
    MPI Recv(&data, 1, MPI INT, rank-1, 0, ...);
    printf("Process %d received data %d\n", data);
```

```
rank = 0
                                                                        data = 0
int main(int argc, char *argv) {
                                                              rank = 1
                                                                         data = 2
 MPI_Comm_rank(MPI_COMM_WORLD, &rank);
  • • •
                                                                         data = 2
                                                              rank = 2
  if (rank % 2 == 0) {
    data = rank;
                                                              rank = 3
                                                                         data = 6
    MPI Send(&data, 1, MPI INT, rank+1, 0, ...);
  } else {
    data = rank * 2;
                                                        Time
    MPI Recv(&data, 1, MPI INT, rank-1, 0, ...);
    printf("Process %d received data %d\n", data);
```

```
data = 0
                                                               rank = 0
                                                                                          data = 0
int main(int argc, char *argv) {
                                                                                          data = 0
                                                               rank = 1
                                                                          data = 2
 MPI_Comm_rank(MPI_COMM_WORLD, &rank);
  • • •
                                                                          data = 2
                                                               rank = 2
                                                                                          data = 2
  if (rank % 2 == 0) {
    data = rank;
                                                               rank = 3
                                                                                          data = 2
                                                                          data = 6
    MPI Send(&data, 1, MPI INT, rank+1, 0, ...);
  } else {
    data = rank * 2;
                                                         Time
    MPI Recv(&data, 1, MPI INT, rank-1, 0, ...);
    printf("Process %d received data %d\n", data);
```

#### MPI communicators

- Communicator represents a group or set of processes numbered 0, ..., n-1
- Every program starts with MPI\_COMM\_WORLD (default communicator)
  - Defined by the MPI runtime, this group includes all processes
- Several MPI routines to create sub-communicators
  - MPI\_Comm\_split
  - MPI\_Cart\_create
  - MPI\_Group\_incl

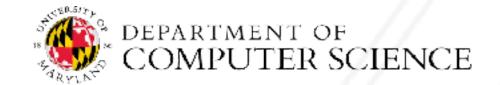

# MPI datatypes

- Can be a pre-defined one: MPI\_INT, MPI\_CHAR, MPI\_DOUBLE, ...
- Derived or user-defined datatypes:
  - Array of elements of another datatype
  - struct data type to accomodate sending multiple datatypes

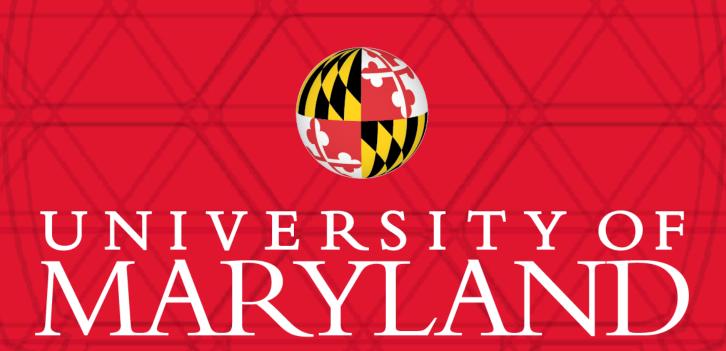

**Abhinav Bhatele** 

5218 Brendan Iribe Center (IRB) / College Park, MD 20742

phone: 301.405.4507 / e-mail: bhatele@cs.umd.edu